VII.7-DATACARD-CARDLO SUBROUTINE CARDLO

## Description

Subroutine CARDLO locates a DATACARD format time series file and read the header records

If the requested data units do not match then the units in the file the data is converted in routine CARDRD.

If the requested period of record is all zeros then the requested period of record is set to that of the file.

## Calling Sequence

CALL CARDLO (IRMO1,IRYR1,IRMO2,IRYR2,ITMO1,ITYR1,ITMO2,ITYR2, RUNITS, UNITS, PTHNAM, RDTYPE, ITIME, TSID, TSDESC, IUNIT, OFORMAT,CONVF1,CONVF2,IJMO1,IJMO2,ISTAT)

## Argument List

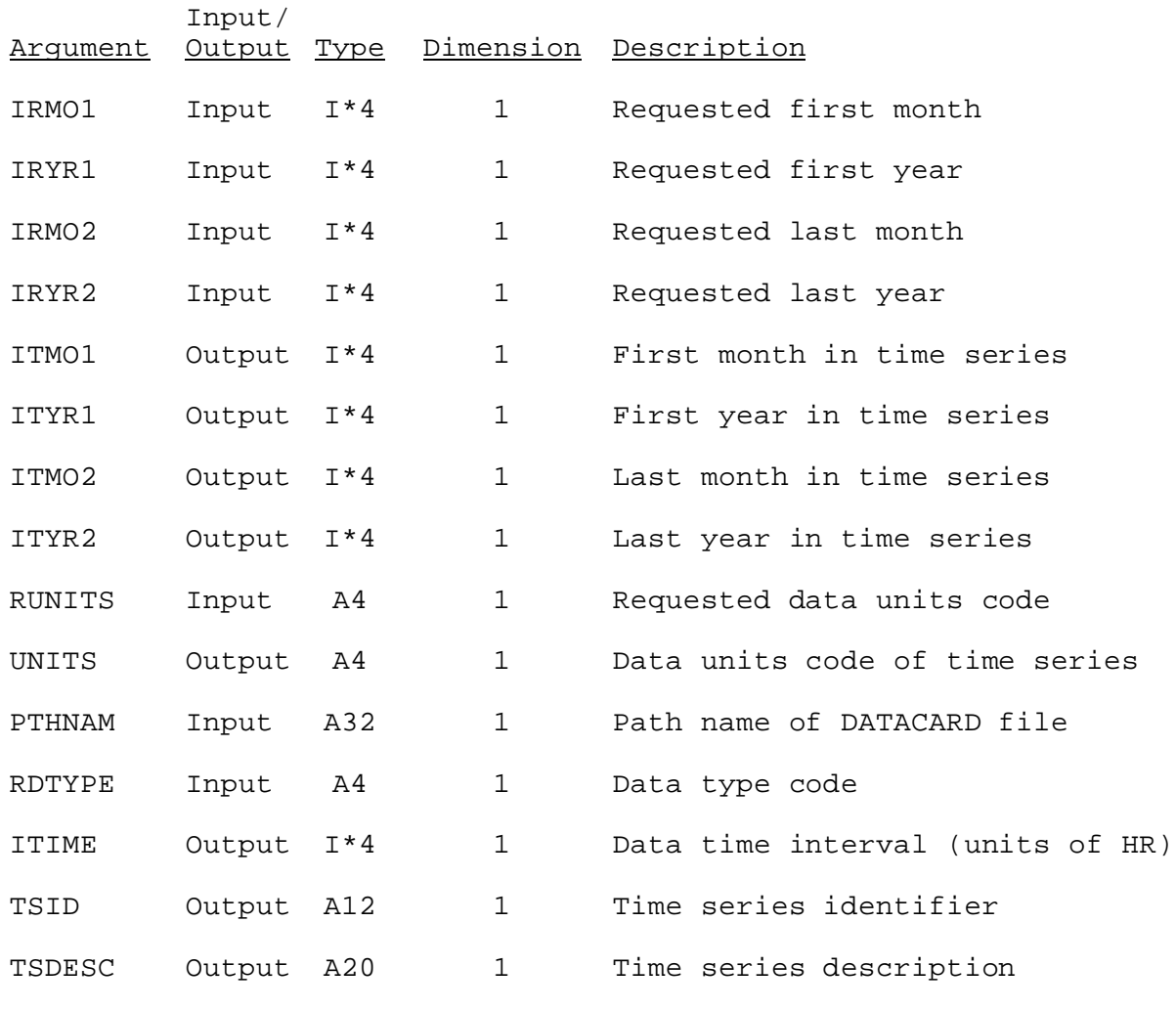

03/09/2004 VII.7-DATACARD-CARDLO-1 rfs:77cardlo.wpd

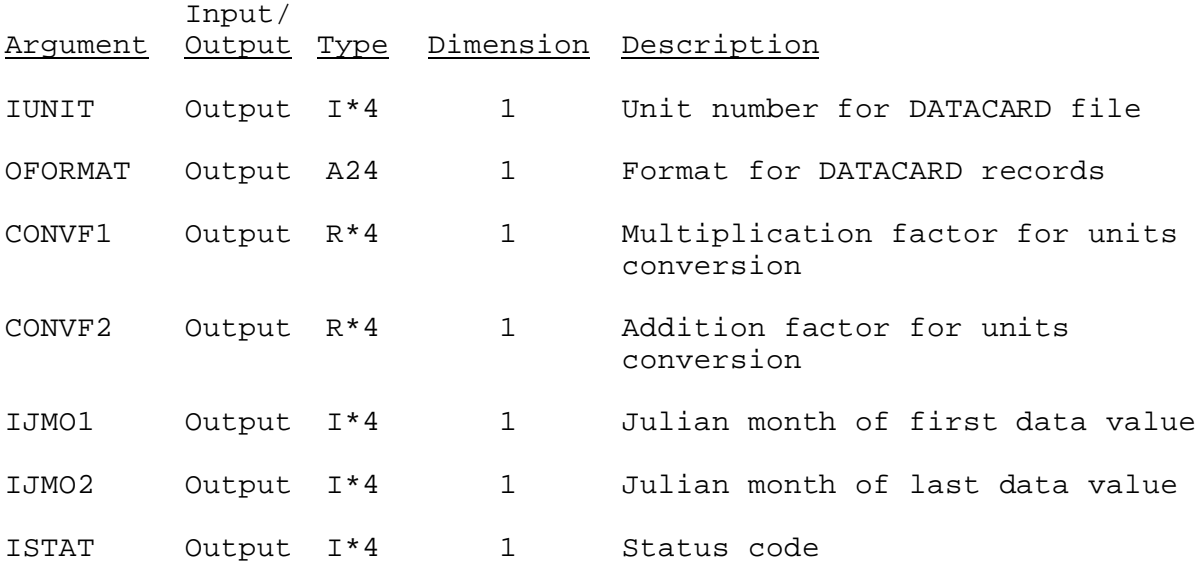